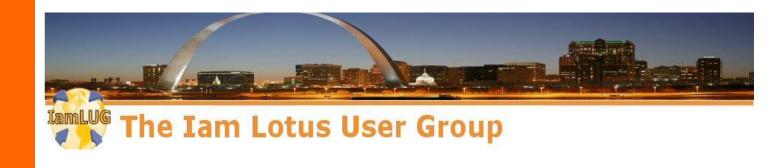

# Your Auth is open!

# Oversharing with OpenAuth & SAML

Andrew Pollack Northern Collaborative Technologies

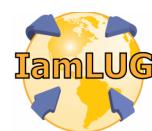

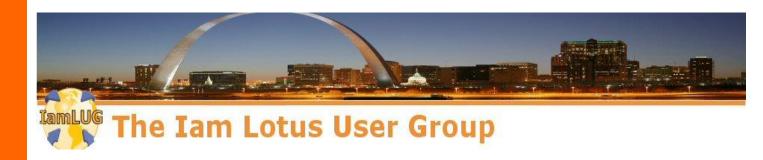

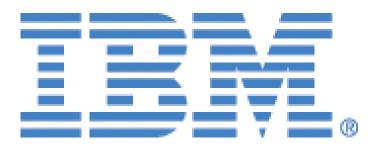

# teamstudio

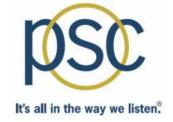

**IamLUG 2013 Sponsors** 

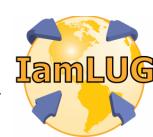

#### Who Am I?

- Andrew Pollack President of NCT
- Administrator & Developer since version 2
- Products
  - NCT Search, NCT Compliance Search,
  - and NCT Simple Sign On, and Second Signal
- Services
  - Site Performance Reviews
  - Application Development
  - Administrative Overhaul
  - Security Review & Penetration Testing
- IBM Lotus Beacon Award Winner
- Structural Firefighter Lieutenant of Engine Company 1 in Cumberland, Maine

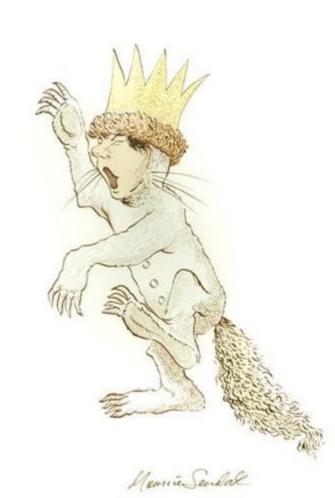

# **SSO & Shared Authentication Topics**

- SSO vs. Shared Authentication
- Use Cases
  - Why not just use LTPA or Active Directory?
- Specific Security Concerns
  - What to consider when planning
- Creating your own simple specification
- Emerging Standards
  - SAML (Security Assertion Markup Language)
  - OpenID
  - OAuth
- A Real World Example

#### SSO vs. Shared Creds - What's the Difference?

#### Single Sign On

- Enter Credentials Once and you are signed in at multiple sites
- Wikipedia lists dozens of projects
  - http://bit.ly/WRaxPq

#### **Shared Authentication**

- May need to re-enter the same credentials at each site
- LDAP
- Domino HTTP Password Sync with Notes ID

Why not just use LTPA or Active Directory?

# **USE CASES**

#### Why not just use LTPA, AD, or similar?

- Incompatible Technology
  - Not every server fully supports these methods in the same way
  - Not all users of your application come from the same source
    - Different AD Forests
- Incompatible Organizations
  - Your application may not serve only users in your company
    - ► 3<sup>rd</sup> Party Service Providers
    - ► Portals making use of 3<sup>rd</sup> Party Providers
- Someone else is setting the specification
  - You don't always get to pick your favorite protocols
    - ► SAML is hip and cool right now

What to look out for when you implement – Things that your users and customers will expect that you've considered

# SPECIFIC SECURITY CONCERTS

#### How much do you trust the credential provider?

- Their security weaknesses are now yours
  - If someone can bypass or otherwise game their authentication process, that person can now access your site
- Your site's availability is now subject to theirs
  - If they go down, users cannot access your site
    - ▶ Depending on the schema, it may look like your fault
- Is Your Privacy Policy Is Still Accurate?
  - Can you really guarantee the safety of user data if you're not providing the authentication?
- Can you protect your administrative logins?
  - What prevents the remote site from passing someone to you with an administrative user id?

# Users will still expect common services

- You may no longer be managing a users credentials but your users will still expect some things to work well
  - If you don't provide a method to handle these, your phone will ring frequently.
- Log Off
  - Will the log off button on your page work?
    - ...or will they redirect to the auth provider and bounce back to you already logged in?
- Password Change / Reminder
  - Make sure you provide links back to wherever the user has to go for making these changes
- What happens when authentication or authorization fails?
  - Will you create a redirection loop?
- Help & Support Links

#### How can user access be revoked?

- Is there a way for the authentication provider to notify your server to log off a user?
  - If several systems are sharing authentication, does logging off one of them log off the rest?
- If a "Problem" user is accessing your system but authenticating somewhere else, can you lock them out?
- Can you block certain user login ids from being passed from the provider?

## Are you hack resistant?

- Can the authentication provider be spoofed
  - Are you sure the credentials you're being sent really represent the user connecting to you?
- Can the credential data being passed to you be altered?
  - When the credentials are passed to you, are they visible or even editable by the user?
- Can a link to your site generated by the provider by bookmarked and re-used by the user?
  - Is there a time limit built into the secure credential data?
- Does your site expose data from the credential provider that can be used to access other sites?

#### **Authentication is not Authorization**

- Who you are does not tell us what you can do
- Many SSO implementations also require a back end data integration phase
  - Pre-Shared user data to pre-populated access groups
    - Authorization is ready when the user hits the site
    - Requires significantly more data integration
    - Requires a matching key between data and login id
  - First time access questionnaires
    - Often require a validation step
    - User access to content or services may be delayed
    - May result in duplication of data from difference sources
      - Which eventually means a time and cost intensive reconciliation project

#### Opportunities to add some control

- Consider putting all SSO logins in a specific "organization" or "Organizational Unit"
  - E.g. "SSOName/SSO" or "SSOName/SSO/MyOrg"
    - Prevents the credentials from using your admin accounts
    - ► Allows you to use wildcards in group and ACL entries
      - E.g. \*/sso or \*/sso/MyOrg
- Make full use of the "Maximum Internet Name and Password" database ACL setting
  - Just in case the credential provider provides credentials which would have admin level access

Roll your own or user a standard, either way you need a schema –

We'll talk about rolling your own first, because it will explain why some things are done in the OAUTH and SAML standards when we get there.

# SSO SCHEMAS

## **Creating Your Own Schema – What You Need**

## Minimum Requirements

- A way to know that the credentials came from the provider and were not counterfeited
- A way to know when the credentials were last authorized by the provider

## Additional Requirements

- User meta data
- Authorization Criteria

# **Creating Your Own Schema – The Encrypted Packet**

- This can work both ways with Domino as the authentication provider, or consumer
  - Is it your portal using a 3<sup>rd</sup> party, or are you the 3<sup>rd</sup> parth?
- Simple Idea A signed and/or encrypted packet of data is included as a URL parameter
  - http://your.server/landingdb.nsf/landingagent?openagent&userdata=[packet]
    - ► The URL is generated at the remote side as a link
    - http/https request can be done as a redirect or link
- Why not use a form action POST and put the data in a field value?
  - Form submissions require the user to click a link to post the data, so redirection becomes far more difficult
  - May raise security warnings at the browser side

# Creating Your Own Schema – What should be in the packet

- The user id itself
  - Do you have a standard user id format?
    - ▶ Domino doesn't like an "@" in a username
    - ► You may have unusual issues with hierarchical names
  - You really should include a time stamp
    - ► Allows you to invalidate a packet after a given time
      - Prevents bookmarking or sharing links with credentials
    - ► Make sure you agree on the time zone (just use GMT)
  - You may also want to include meta-data
    - Allows you to assign authorization as well

# **Creating Your Own Schema – Protecting the Cred Packet**

#### **Digital Signature**

- Uses another parameter to provide the signature itself
- Requires pre-exchange of data (public keys or hash salt value)
- May use current x.509 standards or older technology
- Does not prevent the data from being visible
- Open source libraries are available, but can be very complex to use

#### **Encrypting the Data**

- May use current x.509 standards or older encryption schemas like Blowfish
- Requires pre-exchange of data (public keys or hash salt value)
- Makes data unreadable to end users or man-in-the-middle
- Open source libraries are available, but can be very complex to use

# **Creating Your Own Schema – Protecting the Cred Packet**

- Encrypting with Blowfish
  - Easy to find open source implementations for most languages
  - Simple password allows decryption and proves source
    - ▶ If you can decrypt it, you know the other end had the password to encrypt it.
    - Agree on a password change if you need to re-secure
  - May not be up to the most current security requirements
    - Still adequate for most uses
  - Not the way the "cool kids" do things any more

# **Creating Your Own Schema – Protecting the Cred Packet**

- Encrypting with x.509
  - Currently very much in fashion
    - ► Support the latest encryption standards
  - Open source libraries available, but can be complex to use
    - Not just in Domino Accessing the "Keystore" on an IIS server is very tricky as well.
  - May require paying for recognized certificates
    - Some library stacks do not like self signed certificates
  - Requires exchange of public keys
    - ▶ Never trust the key sent with the packet
  - Certificates are revocable

# **Creating Your Own Schema – Encoding the packet**

#### You have to encode the packet for URLs

 Encrypted or not, it will contain characters that can't be stuck in a url without problems.

#### HEX encoding

- Two hex digits for each digit of encrypted data
- Can handle pretty much any data
- Results in very long URLs

#### Base64 encoding

- Open source libraries for most languages
- Results in shorters URLs
- Padding "=" at the end can interfere with URL parsing
- URL "Escape" sequence encoding
  - Very cumbersome looks like someone vomited % characters
  - Results in very long URLs

Openid – common, cheap, and not very secure

# **EMERGING STANDARDS**

## **OpenID Overview**

- Useful for low security public facing sites like blog comments and discussion boards
- Because OpenID is so open, the level of trust you can place in credentials is very limited.
- Many well known OpenID providers
  - Google, Yahoo! LiVE JOURNAL, Blogger, Aol
- You can create your own provider
  - But not all sites that accept OpenID will use it
  - Many sites just use specific buttons to authenticate using known OpenID providers
- Not directly supported by the Domino Web Server
  - But it can be done
- For more: http://openid.net/

OAuth - The standard that isn't standard

# **EMERGING STANDARDS**

#### **OAuth Overview**

- Complementary to OpenID
- OpenID provides Authentication while OAuth provides for Authorization
- OAuth works like a "valet key", authorizing third party applications to do things under your credentials on a site.
- Major split between version 1 and version 2
  - Original author no longer involved
  - Version 2 implementations "unlikely to be compatible" with each other.

# **OAuth Terminology**

- Resource Owner: Who's Content Is it?
- Client: Who wants to access the content?
- Server: Where does the content live?

# **OAuth Credential Types**

#### Client Credentials

Typically the user's server login

# Temporary Credentials

 May be used to track the authorization request between the client and the server

#### Token Credentials

- Issued by the server to the client as a stand-in for the client credentials without giving those away
- Can usually be revoked at the server by the resource owner (e.g. Remove this application's authorization)

## **OAuth Request Types**

- Two Legged Request
  - Where the Client and the Resource Owner are the same
- Three Legged Request
  - Where the Client is a third party (like an app) acting with authorization from the Resource Owner
- N-Legged Request
  - Used when "re-delegation" is allowed (works like a three legged request)

#### **OAuth Use Cases**

- Third party web site apps
  - E.g. Facebook Games
- RSS Feed Aggregators
- Third Party Client Software
  - E.g. Twitter Applications
- Notes 9
  - Integration with Connections

SAML – All the cool kids are using this one

# **EMERGING STANDARDS**

# **SAML Terminology**

- Security Assertion Markup Language
- IdP Identity Provider
- SP Service Provider
- Assertion What the IdP tells the SP

#### **SAML Overview**

- SAML is a very rich and detailed spec which provides for passing identity along with meta data between an Identity Provider and one or more Service Providers
- Data is passed in XML packages
  - Generally using http protocols, but not necessary always. The XML can be passed almost any way.
- Packaged XML can be signed, encrypted, both, or neither
- Communication can be made directly between the SP and the IdP or the XML packages can be passed by the requesting client.
  - Usually, the packets are passed by the requesting client as part of the http GET or POST data

#### **SAML Benefits/Use Cases**

- A single trusted, authoritative source is used to authenticate users who then need access to resources on multiple servers
  - often outside the control sphere of the authoritative source.
- Allows third parties to provide services to your user community, while management of that community remains centralized.
- Highly flexible security and meta data capabilities allow a wide range of interoperability
  - We'll talk about "Assertions" in a minute

#### SAML Setup

- The IdP and the SP MUST establish a trust relationship for exchanging credentials and keys outside this process
  - Typically by exchanging official x509 certificates to be used for signature validation and decryption
  - Public keys are commonly also transferred inside the xml transactions, however these cannot be trusted unless the SP and IdP servers are in direct, verified, secure communication
- The IdP provides set up information in an "IdP.xml"
  - Contains the resource locations, Identifiers, requirements and defined services for all future transactions between the IdP and the SP
- The SP imports that data and responds with an "SP.XML"
  - Contains the SP identifier, resource locations, and defined services for this service provider
- These set up files are usually exchange manually, during the project implementation phase.

#### The Assertion is The Heart of SAML

- The IdP "Asserts" specific information to the SP
  - The UserID and other metadata attributes
  - The format of the userid and each attribute
  - The timespan in which the assertion is valid
  - Other conditions placed on this use of this info
    - ► Audience Restriction, One Time Use, Proxy Use, etc.
  - Assertions are usually signed and may be encrypted as well

# **Typical SAML Process Flow**

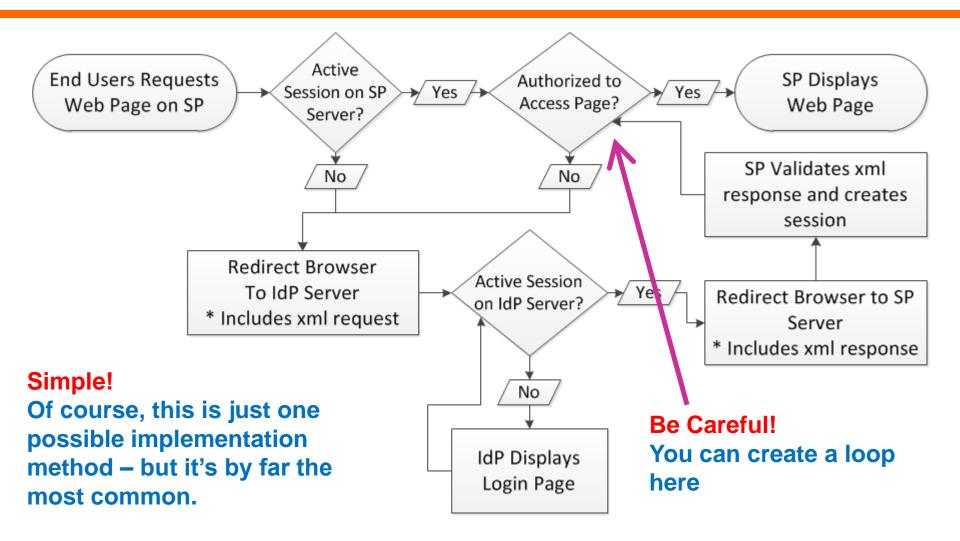

#### **SAML** in Domino 9

- Domino acts as an SP only, not an IdP
- Currently only supports two IdP Products
  - Microsoft Active Directory
  - Tivoli Federated Identity Manager
- There are reports of it working with others
  - Most common IdP I've seen is Oracle Federated Identity (add on to Oracle Identity Manager)
- Requires a Notes ID and Person Document for all federated Notes Client users
  - but not necessarily browser access users
- Requires the use of ID Vault if used for Notes Client federated login

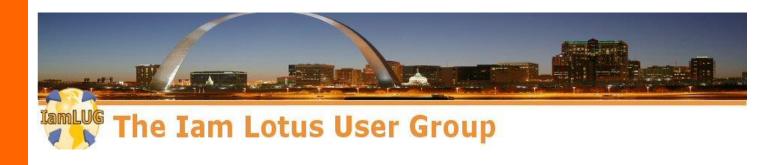

# **Game Over**

Thank you for playing Insert .25 (or ask a question) to Continue

**Contact me:** 

andrewp@thenorth.com

@FireFighterGeek
http://www.thenorth.com

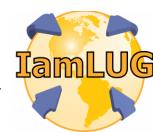